**PONTIFICIA UNIVERSIDAD CATÓLICA DEL PERÚ**

**FACULTAD DE CIENCIAS E INGENIERÍA**

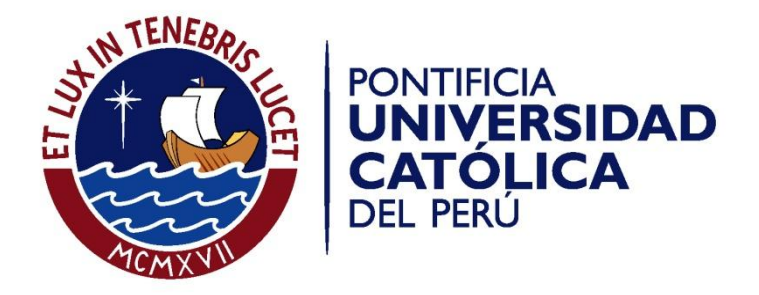

### **PUBLICACIÓN Y CONSUMO DE INFORMACIÓN DE ATRACTIVOS TURÍSTICOS Y CULTURALES LOCALES, UTILIZANDO LOS PRINCIPIOS Y TECNOLOGÍAS DE LINKED DATA**

## **ANEXOS**

Tesis para optar el Título de Ingeniero Informático**,** que presenta el bachiller:

**Cristhian Roberto Yesquen Lihim**

 **ASESOR: Héctor Andrés Melgar Sasieta**

Lima, Junio de 2016

# **Índice de contenidos**

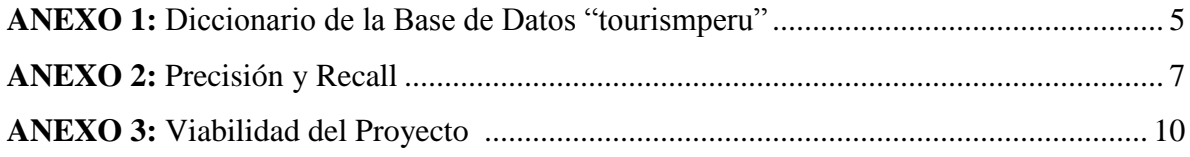

# **Índice de tablas**

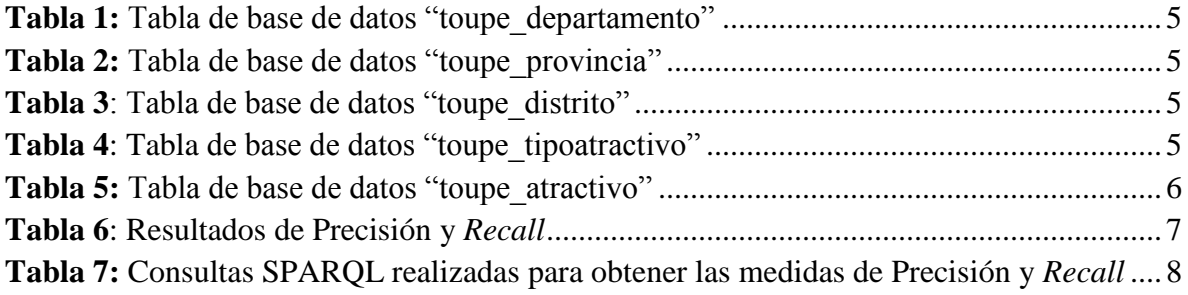

# **Índice de figuras**

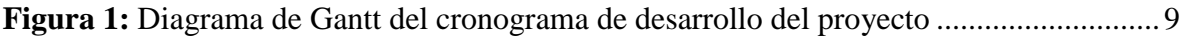

### **ANEXO 1: Diccionario de la Base de Datos "tourismperu"**

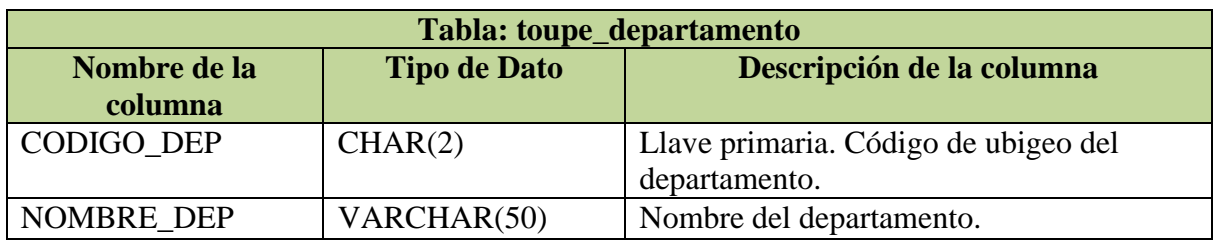

**Tabla 1:** Tabla de base de datos "toupe\_departamento"

**Tabla 2**: Tabla de base de datos "toupe\_provincia"

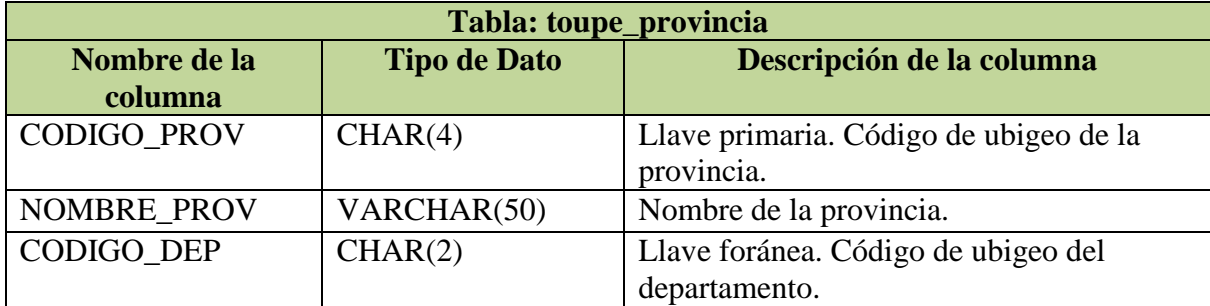

## **Tabla 3**: Tabla de base de datos "toupe\_distrito"

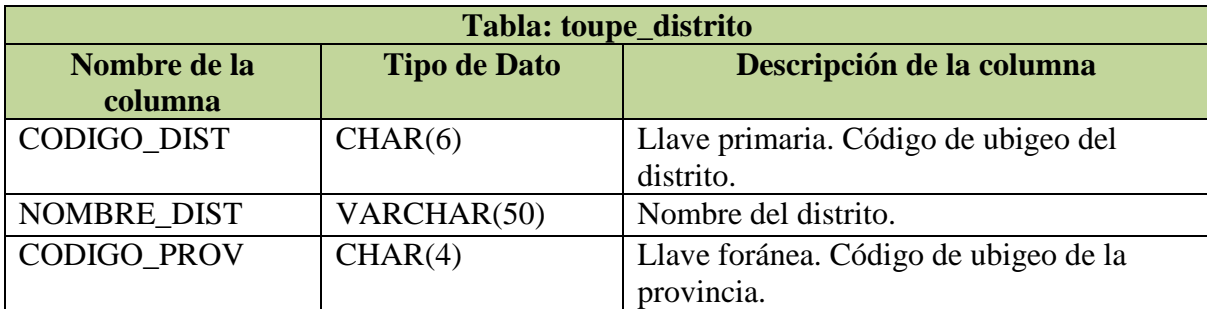

**Tabla 4**: Tabla de base de datos "toupe\_tipoatractivo"

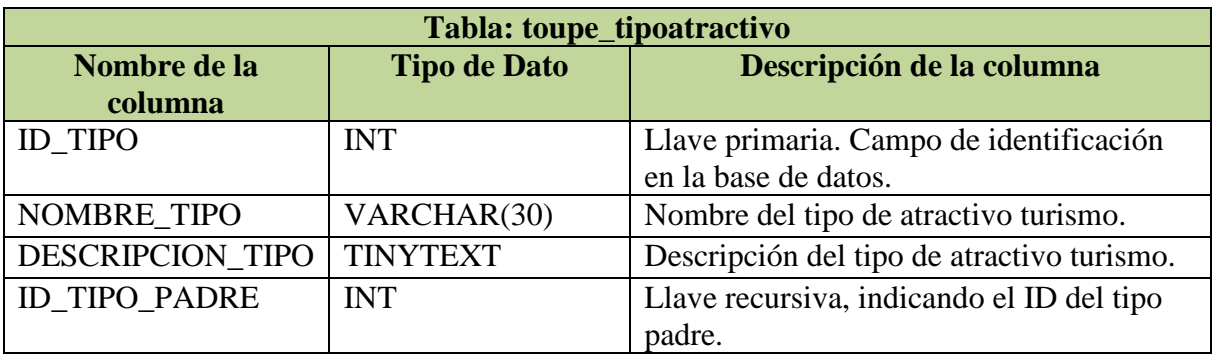

| Tabla: toupe_atractivo |                                   |                                                  |
|------------------------|-----------------------------------|--------------------------------------------------|
| Nombre de la           | <b>Tipo de Dato</b>               | Descripción de la columna                        |
| columna                |                                   |                                                  |
| <b>ID_ATRACTIVO</b>    | <b>INT</b>                        | Llave primaria. Campo de identificación en la    |
|                        |                                   | base de datos.                                   |
| <b>NOMBRE</b>          | <b>LONGTEXT</b>                   | Nombre del atractivo turístico.                  |
| <b>DIRECCION</b>       | <b>LONGTEXT</b>                   | Dirección del atractivo turístico.               |
| <b>TELEFONO</b>        | <b>TINYTEXT</b>                   | Teléfono de contacto del atractivo turístico.    |
| PAGINA WEB             | <b>TINYTEXT</b>                   | Página Web del atractivo turístico.              |
| <b>REFERENCIA</b>      | <b>LONGTEXT</b>                   | Referencia de cómo llegar al atractivo           |
|                        |                                   | turístico.                                       |
| <b>DESCRIPCION</b>     | <b>LONGTEXT</b>                   | Descripción y reseña del atractivo turístico.    |
| <b>PARTICULARIDAD</b>  | <b>LONGTEXT</b>                   | Mayor descripción y particularidades del         |
|                        |                                   | atractivo turístico.                             |
| ESTADO_ACTUAL          | <b>LONGTEXT</b>                   | Estado de conservación del atractivo turístico.  |
| <b>OBSERVACIONES</b>   | <b>LONGTEXT</b>                   | Observaciones o comentarios pertinentes del      |
|                        |                                   | atractivo turístico.                             |
| TIPO INGRESO           | <b>MEDIUMTEXT</b>                 | Tipo de Ingreso al atractivo turístico. Libre o  |
|                        |                                   | Restringido.                                     |
| TARIFA_INGRESO         | <b>MEDIUMTEXT</b>                 | Tarifa de ingreso al atractivo turístico en caso |
|                        |                                   | exista.                                          |
| EPOCA_PROPICIA         | <b>MEDIUMTEXT</b>                 | Época propicia del año para visitar el atractivo |
|                        |                                   | turístico.                                       |
| HORARIO VISITA         | <b>MEDIUMTEXT</b>                 | Horario de visita al atractivo turístico.        |
| <b>ACTIVIDADES</b>     | <b>MEDIUMTEXT</b>                 | Actividades que se llevan a cabo en el           |
|                        |                                   | atractivo turístico.                             |
| <b>PROPIETARIO</b>     | <b>MEDIUMTEXT</b>                 | Propietario del atractivo turístico.             |
| <b>ADMINISTRADOR</b>   | <b>MEDIUMTEXT</b>                 | Administrador del atractivo turístico.           |
| URI_DBPEDIA            | $\overline{\text{V}}$ ARCHAR(200) | Enlace URI a DBPedia con información del         |
|                        |                                   | atractivo turístico, o en su defecto, con        |
|                        |                                   | información del lugar en donde se encuentra.     |
| <b>CODIGO DIST</b>     | CHAR(6)                           | Llave foránea. Condigo del distrito, abigeo, al  |
|                        |                                   | que pertenece el atractivo turístico.            |
| <b>ID_TIPO</b>         | <b>INT</b>                        | Llave foránea. ID del tipo de atractivo          |
|                        |                                   | turístico.                                       |

**Tabla 5**: Tabla de base de datos "toupe\_atractivo"

### **ANEXO 2: Precisión y Recall**

En la siguiente tabla se muestra los resultados de Precisión y *Recall*, que fueron hallados sobre una selección de 50 atractivos turísticos y culturales que están almacenados en la base de datos. Además, las tablas correspondientes para el almacenamiento de los departamentos, provincias, distritos y tipos de atractivos turísticos también fueron poblados con datos reales y en su totalidad.

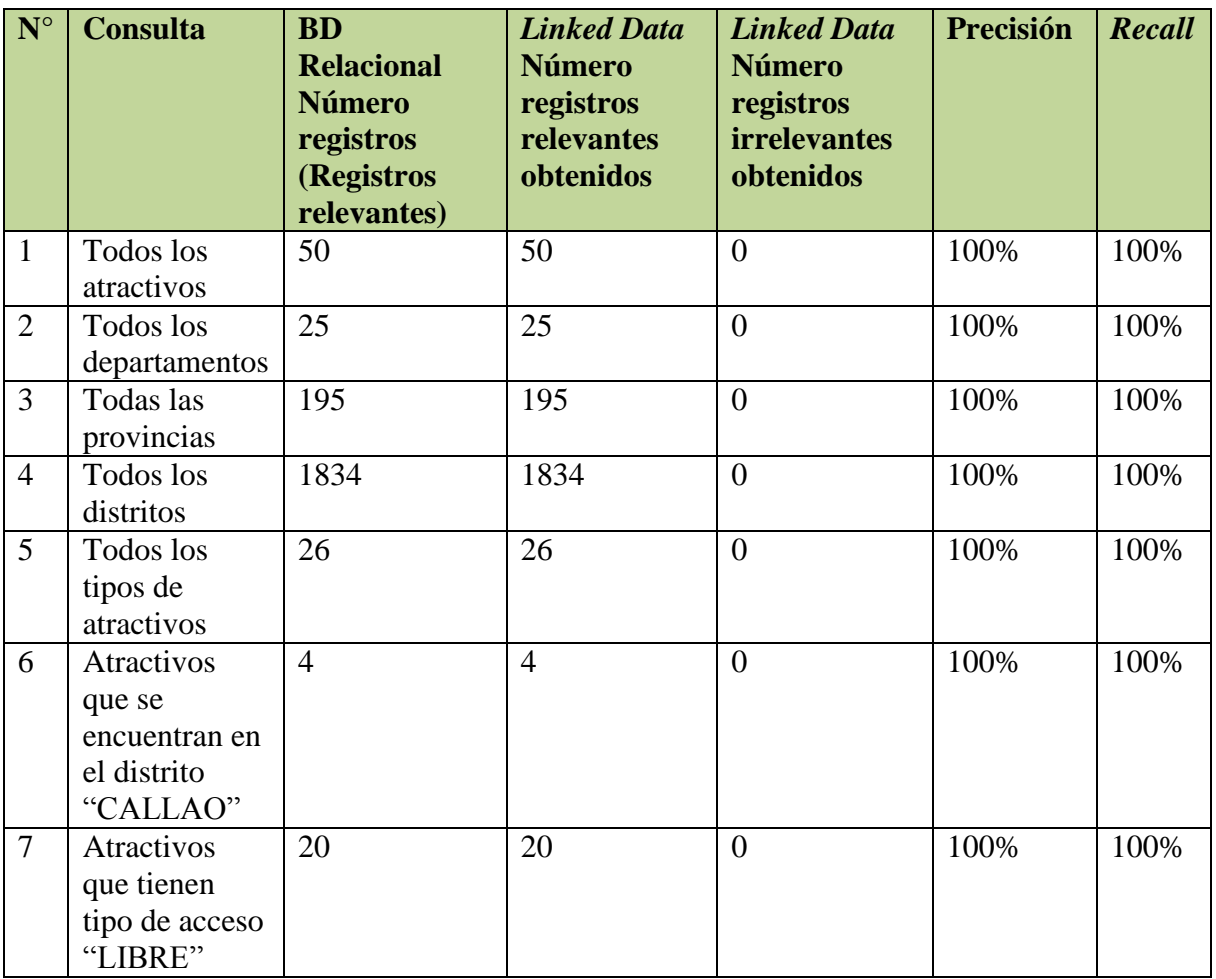

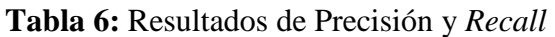

**Precisión:** Número de Registros Relevantes Recuperados/Número Total de Registros Recuperados

*Recall***:** Número de Registros Relevantes Recuperados/ Número de Registros Relevantes Recuperados como no Recuperados.

A continuación se muestran las cadenas SPARQL realizadas para cada una de las consultas realizadas:

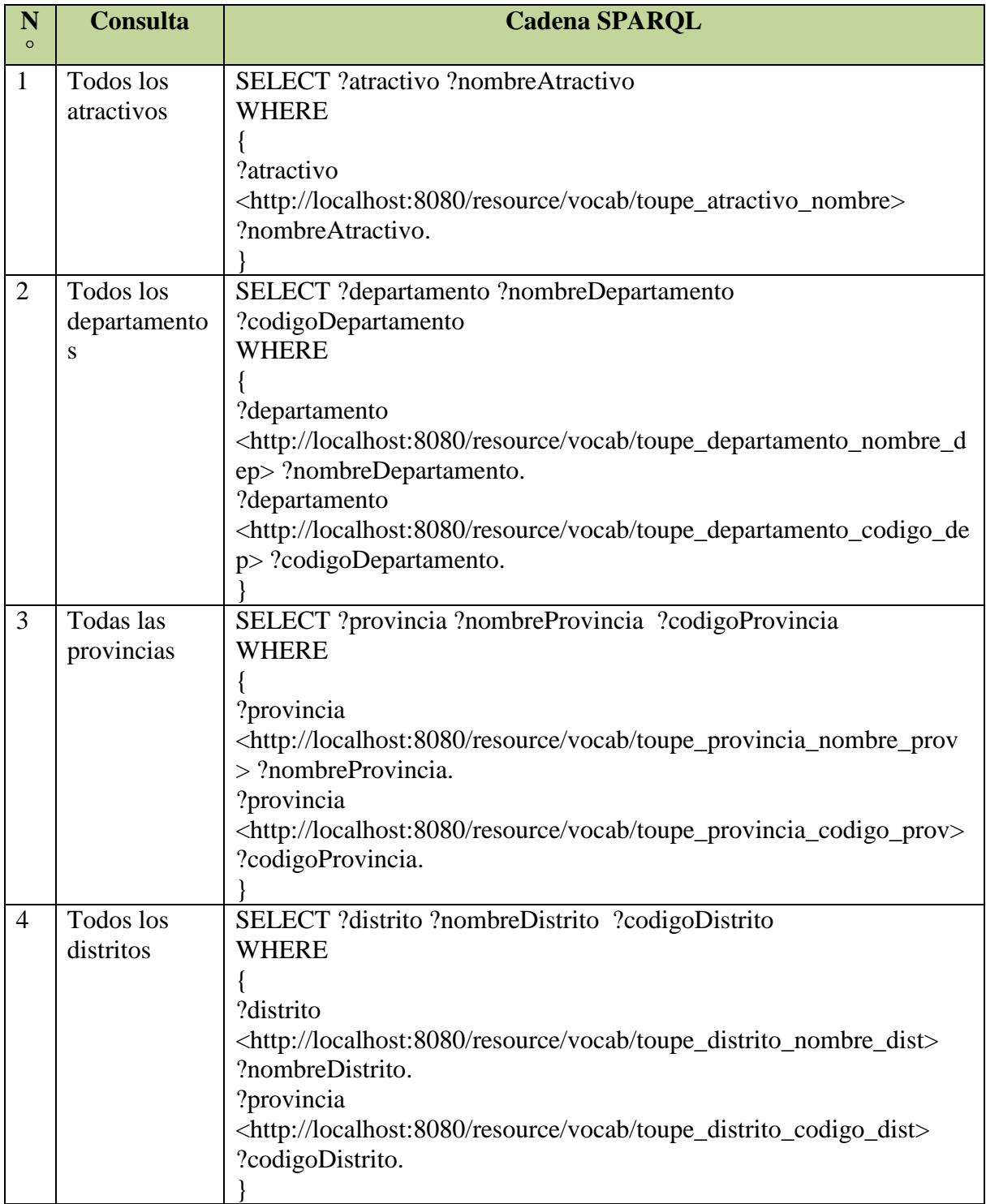

**Tabla 7**: Consultas SPARQL realizadas para obtener las medidas de Precisión y *Recall*

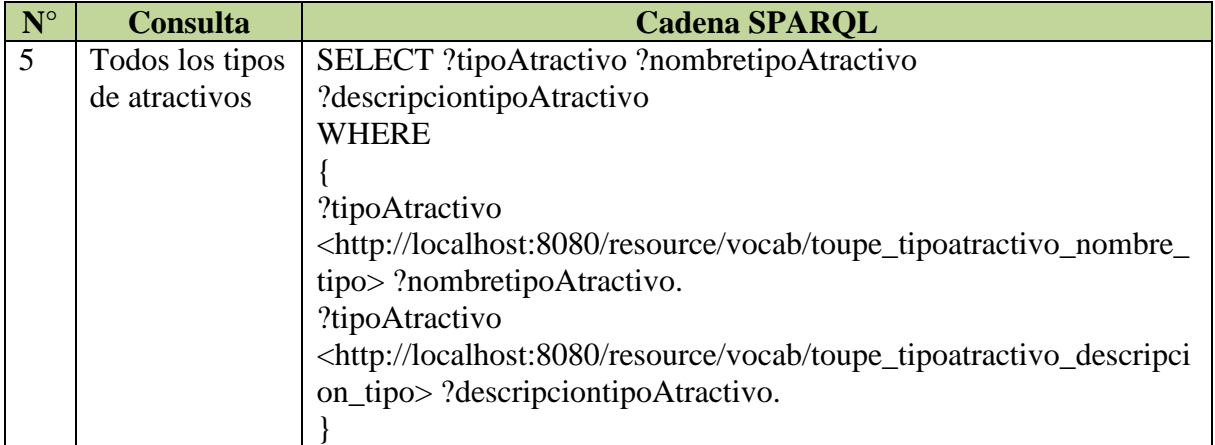

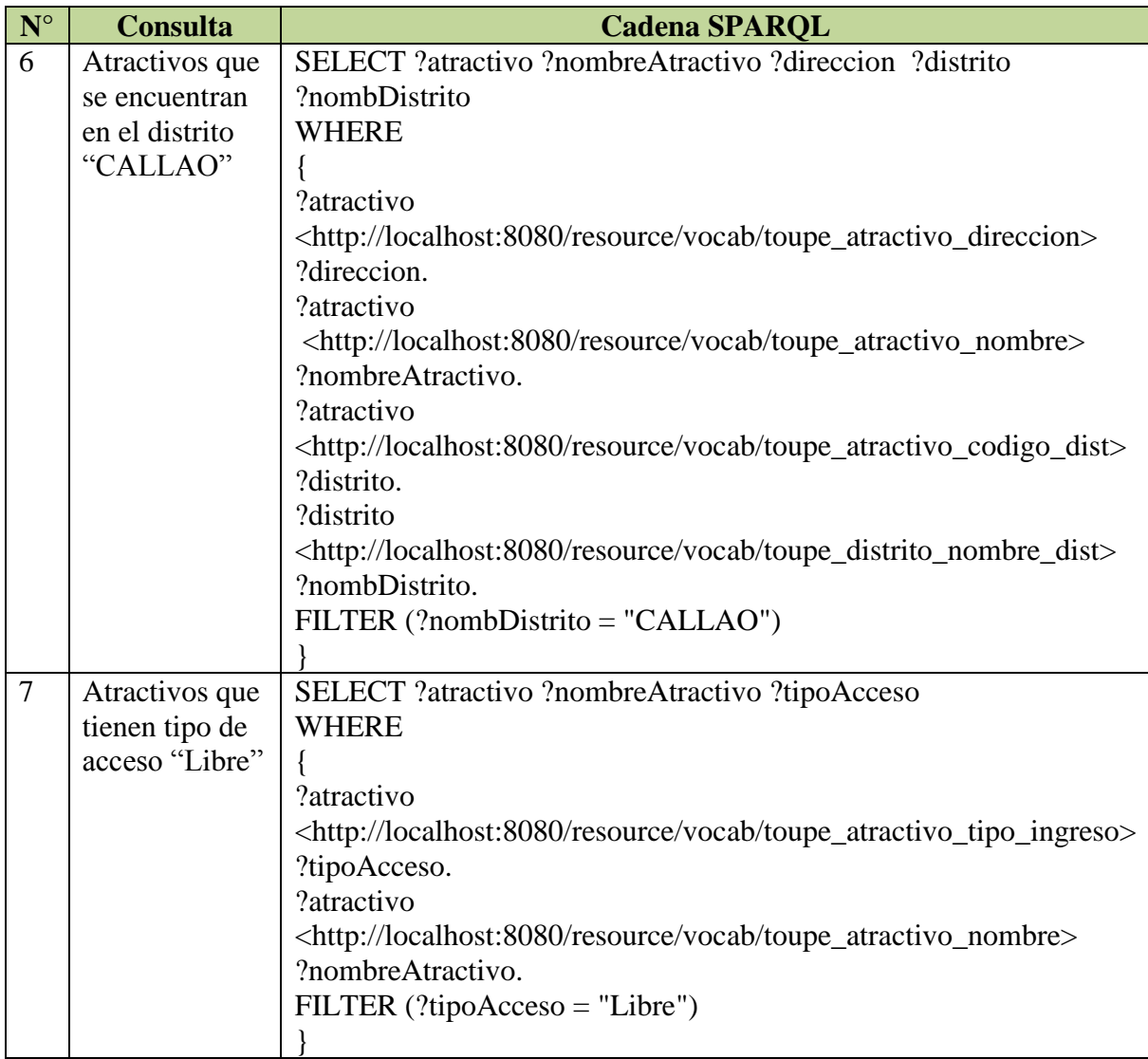

### **ANEXO 3: Viabilidad del Proyecto**

En el apartado técnico, teniendo como referencia las herramientas seleccionadas para el presente proyecto, se ha optado por utilizar herramientas y plataformas que son conocidas a nivel mundial, y si bien es cierto presentan una complejidad media para su aprendizaje y uso, poseen la suficiente documentación y soporte en la Web para contrarrestar ello. Además se han seleccionado aquellas que se ajustan adecuadamente y ofrecen compatibilidad con las tecnologías de la Web Semántica y *Linked Data*.

En el apartado económico, no se incurrirá en ningún gasto ya que las herramientas seleccionadas son totalmente gratuitas, y en otros casos, como el motor de base de datos, se ha decidido usar una versión que no tiene costo alguno. En una primera instancia, para la publicación y consumo de la información se llevará a cabo de manera local en un computador propio, o en su defecto se coordinará con la universidad para ello, por lo cual no es necesaria la adquisición de ningún equipo o hardware adicional o especial.

Por último, cabe destacar que la información que será publicada en la Web podrá ser accedida y reutilizada en cualquier proyecto futuro en el ámbito de la Web Semántica y *Linked Data*. En la siguiente figura se muestra un Diagrama de Gantt definiendo un cronograma de trabajo.

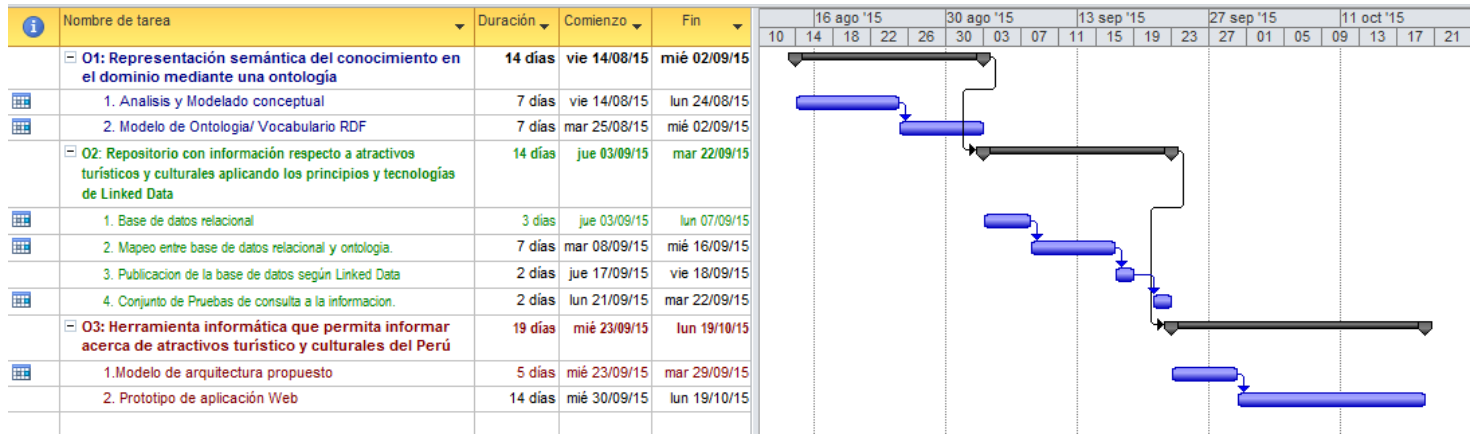

**Figura 1**: Diagrama de Gantt del cronograma de desarrollo del proyecto